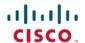

# **Release Notes for Cisco Jabber Guest 11.0**

**First Published: 2016-12-16** 

# **Introduction to Cisco Jabber for Guest 11.0**

# **New and Changed Features**

#### **New Features**

#### **Send Screen Share**

Guest users can now share their screens using Cisco Jabber Guest on their desktops (Windows/Mac).

#### **Firefox Extension**

Firefox (50 and later) will require an extension and an add-on to be installed for full Jabber Guest functionality.

## Requirements

## **Server Requirements**

#### **Cisco Product Requirements**

Deploy Cisco Jabber Guest with an existing Cisco Unified Communications Manager installation.

To allow Cisco Jabber Guest to access devices located inside the enterprise firewall, deploy the following:

- Cisco Unified Communications Manager 8.6.x or later
  Cisco Jabber Guest requires that your Cisco Unified Communications Manager be configured to work with Cisco Expressway.
- Cisco Jabber Guest Server
- Cisco Expressway-C X8.2 or later
- Cisco Expressway-E X8.2 or later

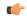

#### **Important**

- Without Cisco Expressway-C and Cisco Expressway-E, you are limited to testing
  with clients that can directly access the network on which the Cisco Jabber Guest
  server is homed.
- You cannot use the same Cisco Expressway-C and Cisco Expressway-E pair or cluster for both Cisco Jabber Guest and Expressway for Mobile and Remote Access.

For more information, download the *Cisco Expressway Administrator Guide*, deployment guides, and release notes or see the online help for complete information on configuring the options available on your Cisco Expressway.

#### **Reverse Proxy Server Requirements**

The Cisco Expressway-E and Cisco Expressway-C can be used to tunnel HTTP from the Cisco Jabber Guest client to the Cisco Jabber Guest server. If a third-party reverse proxy is used in front of the Cisco Expressway-E, configure it to proxy only the following URL types:

- · /call
- /jabberc (used for HTTP/call control)

Configure the reverse proxy to redirect any HTTP requests to HTTPS.

## **Virtual Machine Requirements**

Cisco Jabber Guest is deployed as a virtual server using the Open Virtualization Format (OVF) standard for packaging and distributing virtual appliances that run in a virtual environment. It requires VMware vSphere as the hypervisor. Cisco publishes the distribution as an OVF file with the file extension .OVA, which stands for Open Virtual Appliance. This file contains the OVF template for the application. The OVF template defines the virtual machine's hardware and is preloaded with required software.

#### **Hardware and System Requirements**

- A server platform that meets VMware's Compatibility Guide for VMware vSphere 5.x or later is required. The Cisco Jabber Guest virtual machine uses a 64-bit distribution of CentOS 6.8. Make sure that the server platform uses CPUs that are capable of 64-bit instructions.
- Cisco Jabber Guest Server is supported on any Full UC Performance CPU, beginning with Intel Xeon Processor 5600 with a minimum physical core speed of 2.53 GHz or higher and any Restricted UC Performance CPU, beginning with Intel Xeon Processor E5 2609 v1 with a minimum physical core speed of 2.4 GHz or higher. For more information on Full UC performance CPUs and Restricted UC Performance CPUs, see the *Processors/CPUs* section in *UC Virtualization Supported Hardware*.
- Cisco Jabber Guest is allowed on server models meeting required specifications, including Cisco Business
  Edition 6000 (BE6000), Cisco Business Edition 7000 (BE7000), and UC on UCS Tested Reference
  Configurations with a Full UC Performance CPU. BE6000M (M2) UCS C200 M2 TRC#1 is not
  supported. For more information, see Virtualization for Cisco Jabber Guest Server. Cisco Jabber Guest
  Server must follow the application co-residency and virtual-to-physical sizing rules in the Unified
  Communications Virtualization Sizing Guidelines.

- Cisco Jabber Guest supports all virtualization software described in *Purchasing/Sourcing Options for Required Virtualization Software*.
- If Cisco Jabber Guest Server is installed on a Cisco Business Edition 6000 server or Cisco Business Edition 7000 server, it must follow the additional co-residency rules in the *Cisco Business Edition 6000 and Cisco Business Edition 7000 Co-residency Policy Requirements*.
- See the VMware developer documentation for additional configuration and hardware requirements. We highly recommend using the Cisco Unified Computing System (CUCS) to simplify and maximize performance.

#### **Related Topics**

Processors/CPUs section in UC Virtualization Supported Hardware

Virtualization for Cisco Jabber Guest Server

Unified Communications Virtualization Sizing Guidelines

Purchasing/Sourcing Options for Required Virtualization Software

Cisco Business Edition 6000 and Cisco Business Edition 7000 Co-residency Policy Requirements

#### **Supported Storage Models**

#### **Virtual Machine Specifications**

**Table 1: Virtual Machine Specifications** 

| RAM  | СРИ                                   | Storage | Operating System  | CPU Resource<br>Allocation | Memory<br>Resource<br>Allocation |
|------|---------------------------------------|---------|-------------------|----------------------------|----------------------------------|
| 4 GB | 2 logical CPUs<br>with 1 core<br>each | 100 GB  | CentOS 6.8 64-bit | Default (not defined)      | Default (not defined)            |

#### **VMware vSphere Feature Support**

The following VMware vSphere features are supported:

- VM OVA template deployment (using the Cisco-provided Cisco Jabber Guest OVA)
- VMware vMotion
- VMware vSphere Distributed Switch (vDS)
- VMware Dynamic Resource Scheduler (DRS)
- VMware Storage vMotion (Storage DRS)
- VMware Virtual Machine Snapshots

You can restart Cisco Jabber Guest on a different VMware ESXi host and create or revert VMware Snapshots as long as the application was shut down without any issues before moving or taking a snapshot.

The following VMware vSphere features have not been tested with Cisco Jabber Guest:

- VMware Site Recovery Manager (SRM)
- VMware Consolidated Backup (VCB)
- VMware Data Recovery (VDR)
- VMware Dynamic Power Management (Cisco Jabber Guest must be configured to run 24/7)
- Long Distance vMotion (vMotion over a WAN)
- VMware Fault Tolerance (FT)

The following VMware vSphere and third-party features are not supported with Cisco Jabber Guest:

- · VMware Hot Add
- Copying a Cisco Jabber Guest virtual machine (must use OVA to deploy new server)
- Configuring Cisco Jabber Guest with multiple virtual network interface controllers (vNICs)
- Third-party Virtual to Physical (V2P) migration tools
- Third-party deployment tools

## **License Requirements**

Cisco Jabber Guest is licensed and obtained through User Connect Licensing (UCL), Cisco Unified Workspace Licensing (CUWL), and other ordering mechanisms. Contact a sales representative from a Cisco partner or from Cisco for ordering details. No license keys are provided or required for the Cisco Jabber Guest software.

The following table describes the license requirements for using Cisco Expressway with Cisco Jabber Guest.

Table 2: License Requirements for Using Cisco Expressway with Cisco Jabber Guest

| License                        | Requirement                                                                                           | Note                                                               |
|--------------------------------|----------------------------------------------------------------------------------------------------|--------------------------------------------------------------------|
| Rich Media Session<br>licenses | 2 Rich Media Session licenses are<br>required per Cisco Jabber Guest<br>session:                      |                                                                    |
|                                | • 1 Rich Media Session license<br>on the Cisco Expressway-E<br>for each Cisco Jabber Guest<br>session |                                                                    |
|                                | • 1 Rich Media Session license<br>on the Cisco Expressway-C<br>for each Cisco Jabber Guest<br>session |                                                                    |
| TURN relay license             | TURN licensed on Cisco<br>Expressway                                                                  | When you order Cisco Expressway, a TURN relay license is included. |

| License                          | Requirement                                                                                                 | Note                                                        |
|----------------------------------|----------------------------------------------------------------------------------------------------|-------------------------------------------------------------|
| Advanced Networking (AN) license | If Cisco Jabber Guest is installed in a dual-NIC deployment, an AN license is required on Cisco Expressway. | When you order Cisco Expressway, an AN license is included. |

The following table describes the license requirements for using Cisco TelePresence Video Communication Server (VCS) with Cisco Jabber Guest.

Table 3: License Requirements for Using Cisco VCS with Cisco Jabber Guest

| License                               | Requirement                                                                                         | Note                                                                                      |
|---------------------------------------|----------------------------------------------------------------------------------------------------|-------------------------------------------------------------------------------------------|
| Traversal call licenses               | 2 traversal call licenses are required per Cisco Jabber Guest session:                              |                                                                                           |
|                                       | • 1 traversal call license on the<br>VCS-E for each Cisco Jabber<br>Guest session                   |                                                                                           |
|                                       | • 1 traversal call license on the<br>VCS-C for each Cisco Jabber<br>Guest session                   |                                                                                           |
| TURN relay license                    | TURN licensed on Cisco VCS                                                                          | When you order Cisco VCS, a TURN relay license is included.                               |
| Dual Network Inteface<br>(DI) license | If Cisco Jabber Guest is installed in a dual-NIC deployment, a DI license is required on Cisco VCS. | When you order Cisco VCS, a DI license is not included. Specifically select this license. |

# **Client Requirements**

#### **Client Hardware and System Requirements**

Users require a multimedia-capable computer with a camera and microphone that support the following software and hardware requirements:

Table 4: Client Requirements

|                  | PC Requirements              | Mac Requirements        |
|------------------|------------------------------|-------------------------|
| Operating system | Microsoft Windows 7 or later | Mac OS X 10.10 or later |

|          | PC Requirements                                                                                                    | Mac Requirements                                                                                      |  |
|----------|----------------------------------------------------------------------------------------------------|----------------------------------------------------------------------------------------------------|--|
| Hardware | GPU capable of OpenGL 1.2 or later                                                                                                    | Intel x86 processor                                                                                   |  |
|          | Minimum CPU supporting SSE2 (Pentium IV or newer)                                                                                                    | Encoding at 720p 30 fps requires<br>Intel Core2Duo @ 1.2 GHz or                                       |  |
|          | Encoding at 720p 30 fps requires Intel Core2Duo @ 1.2 GHz or better                                                                                                    | better. For optimal experience,<br>Core2Duo @ 2 GHz with 2 MB<br>L2 cache per core is<br>recommended. |  |
|          | Encoding at VGA 30 fps can be done on as low-end CPUs as the Intel Atom @ 1.6 GHz                                                                                                    |                                                                                                    |  |
| Browsers | Mozilla Firefox 10 or later                                                                                                    | Safari 7 or later                                                                                     |  |
|          | Google Chrome 18 or later                                                                                                    | Mozilla Firefox 10 or later <sup>2</sup>                                                              |  |
|          | Microsoft Internet Explorer 8 or later                                                                                                    | Google Chrome 18 or later                                                                             |  |
|          | (32-bit, or 64-bit running 32-bit tabs only. 64-bit browsers running 64-bit tabs are not supported.)  Note 1 On Windows 8 or later, only the desktop version is supported. The Metro version won't work. |                                                                                                    |  |
|          | 2 Microsoft Internet Explorer<br>8 exhibits some minor<br>layout differences because<br>of certain browser<br>limitations.                                                                               |                                                                                                    |  |
|          | 3 You may encounter video frame layout issues in Windows 7 and Windows 8, if the screen display scaling is not set at 100%. This is due to an OS limitation and does not occur in Windows 8.1 or later.  |                                                                                                    |  |
|          | 1                                                                                                    |                                                                                                    |  |

<sup>1</sup> To configure Internet Explorer on Windows 8 or later to open the desktop version by default, do the following:

- 1 Open Microsoft Internet Explorer.
- 2 From the Tools menu, click Internet options.
- 3 Click the **Programs** tab.
- 4 Under Opening Internet Explorer, choose Always in Internet Explorer on the desktop.

<sup>&</sup>lt;sup>2</sup> Currently, a known issue with Firefox on Mac OS X prevents full-screen video. This option is not offered for this combination of browser and operating system.

#### Cisco Jabber Guest Plug-in Requirement

The Cisco Jabber Guest solution includes a browser plug-in that is downloaded and installed by the caller on the local machine. For Google Chrome and Firefox (50 and later), the web page prompts the user to install the Chrome/Firefox Extension and the Cisco Jabber Guest Add-on. For all other browsers, the Cisco Jabber Guest web page prompts the caller to download and install the plug-in the first time the service is used.

New plug-ins are periodically made available with fixes and new functionality. The caller is prompted to download and install the new plug-in the next time an attempt is made to place a call.

#### **Supported Mobile Devices**

#### **Android Supported Devices**

We support Cisco Jabber Guest for Android on audio and video for the following Android devices and operating systems:

| Make     | Model                         | Android OS Required |
|----------|-------------------------------|---------------------|
| Google   | Nexus 5                       | 4.4.x, 5.0, 5.1     |
|          | Nexus 6                       | 5.0, 5.1            |
|          | Nexus 7 2013 version or later | 4.4.x, 5.0, 5.1     |
|          | Nexus 10                      | 4.4.x, 5.0, 5.1     |
| HTC      | One (M7)                      | 4.4.x               |
|          | One Max                       | 4.4.x               |
|          | One (M8)                      | 4.4.x               |
| LG       | G2                            | 4.2.2–5.0.x, 5.1    |
|          | G3                            | 4.2.2–5.0.x, 5.1    |
| Motorola | Moto G                        | 4.4.x               |

| Make    | Model                           | Android OS Required |
|---------|---------------------------------|---------------------|
| Samsung | Galaxy Note II                  | 4.2–4.4.x           |
|         | Galaxy Note 3                   | 4.3–4.4.x           |
|         | Galaxy Note 4                   | 4.4.x               |
|         | Galaxy Note Pro 12.2            | 4.4.x               |
|         | Galaxy Rugby Pro                | 4.2.2–4.4.x         |
|         | Galaxy S II                     | 4.1.2–4.4.x         |
|         | Galaxy S III                    | 4.1.2–4.4.x         |
|         | Galaxy S4                       | 4.2.2–4.4.x         |
|         | Galaxy S4 mini                  | 4.2.2–4.4.x         |
|         | Galaxy S5                       | 4.4.x               |
|         | Galaxy S5 mini                  | 4.4.x               |
|         | Galaxy Tab 3 8.0                | 4.4.x               |
|         | Galaxy Tab 4 7.0, 8.0, and 10.1 | 4.4.x               |
|         | Galaxy Tab Pro 8.4 and 10.1     | 4.4.x               |
|         | Galaxy Tab S 8.4 and 10.5       | 4.4.x               |
| Sony    | Xperia M2                       | 4.3                 |
|         | Xperia Z1                       | 4.2–4.4.x           |
|         | Xperia ZR/A                     | 4.1.2–4.4.x         |
|         | Xperia Z2                       | 4.4.x               |
|         | Xperia Z2 tablet                | 4.4.x               |
|         | Xperia Z3                       | 4.4.x               |

We support Cisco Jabber Guest for Android with tested Android devices. Although other devices are not officially supported, you may be able to use Cisco Jabber Guest for Android with other devices.

#### **iOS Supported Devices**

Cisco Jabber Guest is supported on iOS 8.0 or later.

The following table lists the iOS mobile devices that Cisco Jabber Guest supports:

| iPad        | iPhone         |
|-------------|----------------|
| iPad 2      | iPhone 4s      |
| iPad 3      | iPhone 5       |
| iPad 4      | iPhone 5c      |
| iPad Air    | iPhone 5s      |
| iPad Air 2  | iPhone 6       |
| iPad mini   | iPhone 6 Plus  |
| iPad mini 2 | iPhone 6s      |
| iPad mini 3 | iPhone 6s Plus |
| iPad mini 4 | iPhone 7       |
| iPad Pro    | iPhone 7 Plus  |
|             | iPhone SE      |

## **Supported Destination Devices**

Cisco Jabber Guest is able to dial devices registered with Cisco Unified Communications Manager, Cisco VCS, as well as Cisco TelePresence Servers and Multipoint Control Units (MCUs).

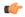

**Important** 

For devices that are registered with Cisco VCS, the call path must include Cisco Unified Communications Manager.

## **Supported Languages**

Cisco Jabber Guest Administration is available in English only.

The following tables describes the languages in which Cisco Jabber Guest mobile and web clients are available. Browser plug-in installation is not localized.

#### **Table 5: Supported Languages**

| Arabic German Portuguese | (Brazilian) |
|--------------------------|-------------|
|--------------------------|-------------|

| Chinese (China)  | Greek     | Portuguese (Portugal)—This language is available only for the web client. |
|------------------|-----------|---------------------------------------------------------------------------|
| Chinese (Taiwan) | Hebrew    | Russian                                                                   |
| Czech            | Italian   | Spanish                                                                   |
| Danish           | Japanese  | Swedish                                                                   |
| Dutch            | Korean    | Turkish                                                                   |
| Finnish          | Norwegian |                                                                           |
| French           | Polish    |                                                                           |

## **Limitations and Restrictions**

## **Supported Upgrade Paths**

Cisco Jabber Guest 11.0 is supported for fresh installs or upgrades from Cisco Jabber Guest 10.6(12),10.6(11), 10.6(10), 10.6(9), 10.6(8), 10.6.(7), 10.5(3), or 10.0(2). To obtain software for a fresh install, refer to the *Cisco Unified Communications Applications Ordering Guide* or contact your Cisco representative. To obtain software for upgrade, go to Cisco Jabber Guest on cisco.com.

#### **Related Topics**

Cisco Unified Communications Applications Ordering Guide Cisco Jabber Guest on www.cisco.com

## **Call Session Capacity**

#### **Call Session Capacity (Cisco Expressway)**

The maximum number of Cisco Jabber Guest sessions that can be supported through the Cisco Expressway depends on the type of appliance/VM server, and whether Cisco Expressway-C and Cisco Expressway-E are deployed as a single pair or as clusters.

| Deployment                                                                      | Small/Medium Systems | Large Systems |
|---------------------------------------------------------------------------------|----------------------|---------------|
| Cisco Expressway-C and Cisco Expressway-E single pair                           | 100                  | 500           |
| Cluster of 2 Cisco Expressway-C peers and cluster of 2 Cisco Expressway-E peers | 200                  | 1000          |

| Deployment                                                                                                    | Small/Medium Systems | Large Systems |
|----------------------------------------------------------------------------------------------------|----------------------|---------------|
| Cluster of 3 Cisco Expressway-C peers and cluster of 3 Cisco Expressway-E peers                                                                   | 300                  | 1500          |
| Cluster of 4 or more Cisco Expressway-C peers and cluster of 4 or more Cisco Expressway-E peers                                                   | 400                  | 2000          |
| Cisco Expressway-C and Cisco Expressway-E single pair co-resident deployment with Business Edition 6000/7000 Cisco Unified Communications Manager |                      |               |

Each session typically uses 4 TURN server relays on the Cisco Expressway-E.

Each Cisco Jabber Guest call session is a video session, from the perspective of Cisco Expressway, even if video is disabled during the call.

#### Call Session Capacity (Cisco TelePresence Video Communication Server)

The maximum number of Cisco Jabber Guest sessions that can be supported through the Cisco TelePresence Video Communication Server depends on the type of appliance/VM server, and whether Cisco VCS-C and Cisco VCS-E are deployed as a single pair or clusters.

| Deployment                                                                                                    | Small/Medium Systems | Large Systems |
|----------------------------------------------------------------------------------------------------|----------------------|---------------|
| VCS-C and VCS-E single pair                                                                                             | 100                  | 500           |
| Cluster of 2 VCS-C peers and cluster of 2 VCS-E peers                                                                   | 200                  | 1000          |
| Cluster of 3 VCS-C peers and cluster of 3 VCS-E peers                                                                   | 300                  | 1500          |
| Cluster of 4 or more VCS-C peers and cluster of 4 or more VCS-E peers                                                   | 400                  | 2000          |
| VCS-C and VCS-E single pair co-resident deployment with Business Edition 6000/7000 Cisco Unified Communications Manager | 100                  |               |

Each session typically uses 4 TURN server relays on the VCS-E.

Each Cisco Jabber Guest call session is a video session, from the perspective of Cisco VCS, even if video is disabled during the call.

## **Emergency Service Calls**

Do not use Cisco Jabber Guest for emergency services calls. Do not configure Cisco Jabber Guest to route calls through the public switched telephone network (PSTN) to an emergency response center. If you do, calls

may be misdirected to the wrong emergency response center or the emergency response center may make errors when determining your location.

# Mac OS X (v10.11.1 and v10.11.2) Limitation: Video Display Always on Top of Other Windows in Chrome

When you use the Jabber Guest add-on for Chrome with Mac OS X El Capitan (v10.11.1 or v10.11.2), the video frame stays on top of other windows.

The workaround is to use either of the following browsers:

Mozilla Firefox

or

• Safari

Or upgrade to the Apple Mac OS X El Capitan version 10.11.3 and then restart.

## **Caveats**

## **Bug Severity Levels**

Known defects, or bugs, have a severity level that indicates the priority of the defect.

| Severity Level | Description                                                                                                    |  |
|----------------|----------------------------------------------------------------------------------------------------|--|
| 1 Catastrophic | Reasonably common circumstances cause the entire system to fail, or a major subsystem to stop working, or other devices on the network to be disrupted. No workarounds exist.               |  |
| 2 Severe       | Important functions are unusable and workarounds do not exist. Other functions and the rest of the network is operating normally.                                                           |  |
| 3 Moderate     | Failures occur in unusual circumstances, or minor features do not work at all, or other failures occur but low-impact workarounds exist.  This is the highest level for documentation bugs. |  |
| 4 Minor        | Failures occur under very unusual circumstances, but operation essentially recovers without intervention. Users do not need to install any workarounds and performance impact is tolerable. |  |
| 5 Cosmetic     | Defects do not cause any detrimental effect on system functionality.                                                                                                    |  |
| 6 Enhancement  | Requests for new functionality or feature improvements.                                                                                                    |  |

## **Search for Bugs**

To search for bugs not listed here, use the Bug Search Tool.

- **Step 1** To access the Bug Search Tool, go to https://tools.cisco.com/bugsearch/search.
- **Step 2** Sign in with your Cisco.com user ID and password.
- Step 3 To look for information about a specific problem, enter the bug ID number in the Search for field, then press Enter.

  Alternatively, you can search by product and release.

# **Open Caveats**

The following bugs have not yet been resolved:

| Identifier | Severity | Headline                                                                 |
|------------|----------|--------------------------------------------------------------------------|
| CSCup40555 | 4        | If Jabber Guest Plug-in disabled, page acts as if not installed          |
| CSCur88144 | 4        | Mac Chrome: self-preview may not display if browser is partly off screen |
| CSCur88160 | 4        | Browser refresh required after enabling Cisco Jabber Guest Extension     |
| CSCuu00131 | 4        | ARA+HEB: Jabber Guest iOS: Wrong alignment of the whole application      |

### **Resolved Caveats**

| Identifier | Severity | Headline                                                                        |
|------------|----------|---------------------------------------------------------------------------------|
| CSCvb66081 | 2        | One way audio between Jabber Guest and Cisco<br>Meeting Server                  |
| CSCvc48717 | 3        | Unable to click call control button after switching tabs (Chrome 54 on Windows) |
| CSCvb69467 | 3        | Turkey timezone is classified as EEST                                           |
| CSCvb76769 | 4        | Jabber Guest not displaying special characters                                  |
| CSCvb34654 | 6        | No mention of the Firewall Traversal<br>Deployment Guide in the documentation   |

**Resolved Caveats** 

 $^{\hbox{\scriptsize @}}$  2016 Cisco Systems, Inc. All rights reserved.